## SAP ABAP table /SAPSLL/TBO00 UPD S {SLL: Update Structure for /SAPSLL/TBO00}

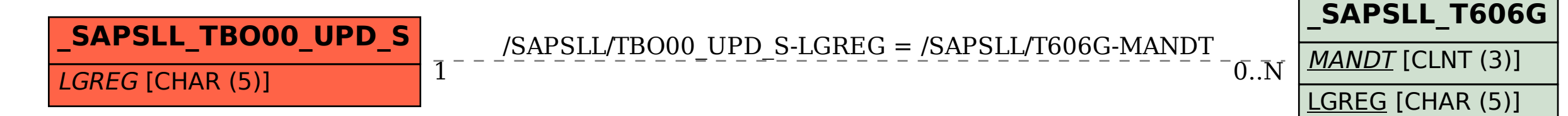